# Operating Systems Lecture 30: Filesystems

Nipun Batra Nov 14, 2018 Array of bytes.

File system consists of many files.

Array of bytes.

Ranges of bytes can be read/written.

File system consists of many files.

Files need names so programs can choose the right one.

## File Names

Three types of names:

- inode
- path
- file descriptor

## File Names

Three types of names:

- inode
- path
- file descriptor

• Each file has exactly one inode number.

• Each file has exactly one inode number.

- Each file has exactly one inode number.
- Inodes are unique (at a given time) within a FS.

- Each file has exactly one inode number.
- Inodes are unique (at a given time) within a FS.
- Each file has exactly one inode number.
- Inodes are unique (at a given time) within a FS.
- Different file system may use the same number, numbers may be recycled after deletes.

Each file has exactly one inode number.

Inodes are unique (at a given time) within a FS.

Different file system may use the same number, numbers may be recycled after deletes.

*Show inodes via* stat*.*

Stat Unix utility

```
nipun@nipun-VirtualBox:~$ echo hello > abc.txt 
nipun@nipun-VirtualBox:~$ cat abc.txt 
hello 
nipun@nipun-VirtualBox:~$ stat abc.txt 
  File: abc.txt 
 Size: 6 Blocks: 8 IO Block: 4096 regular file
Device: 801h/2049d Inode: 440161 Links: 1 
Access: (0644/-rw-r--r--) Uid: ( 1000/ nipun) Gid: ( 1000/ nipun) 
Access: 2018-11-14 14:15:28.122932148 +0530 
Modify: 2018-11-14 14:15:23.228486149 +0530 
Change: 2018-11-14 14:15:23.228486149 +0530 
 Birth: -
```
Command Line Demo Demo1.sh

*"In truth, I don't know either. It was just a term that we started to use. 'Index' is my best guess, because of the slightly unusual file system structure that stored the access information of files as a flat array on the disk…"* 

~ Dennis Ritchie

#### inodes

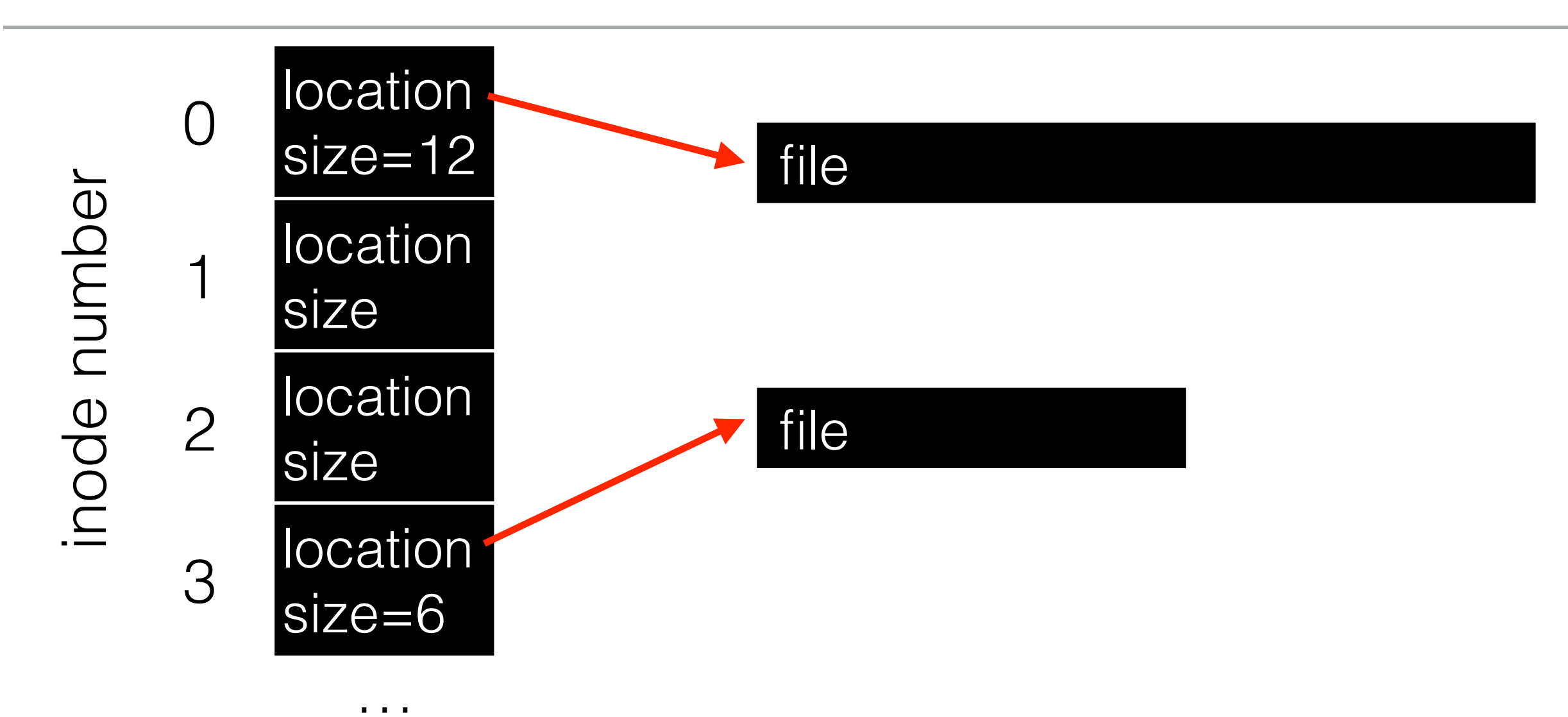

**read**(int inode, void \*buf, size\_t nbyte) **write**(int inode, void \*buf, size\_t nbyte) **read**(int inode, void \*buf, size\_t nbyte)

**write**(int inode, void \*buf, size\_t nbyte)

Disadvantages?

- names hard to remember
- no way to change offset

**pread**(int inode, void \*buf, off\_t offset, size\_t nbyte) **pwrite**(int inode, void \*buf, off\_t offset size\_t nbyte)

## File Names

Three types of names:

- inode
- path
- file descriptor

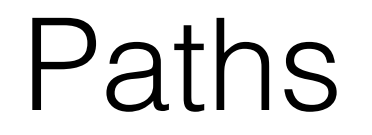

#### String names are friendlier than number names.

String names are friendlier than number names.

Store *path-to-inode* mappings in a predetermined "root" file (typically inode 2)

### Paths

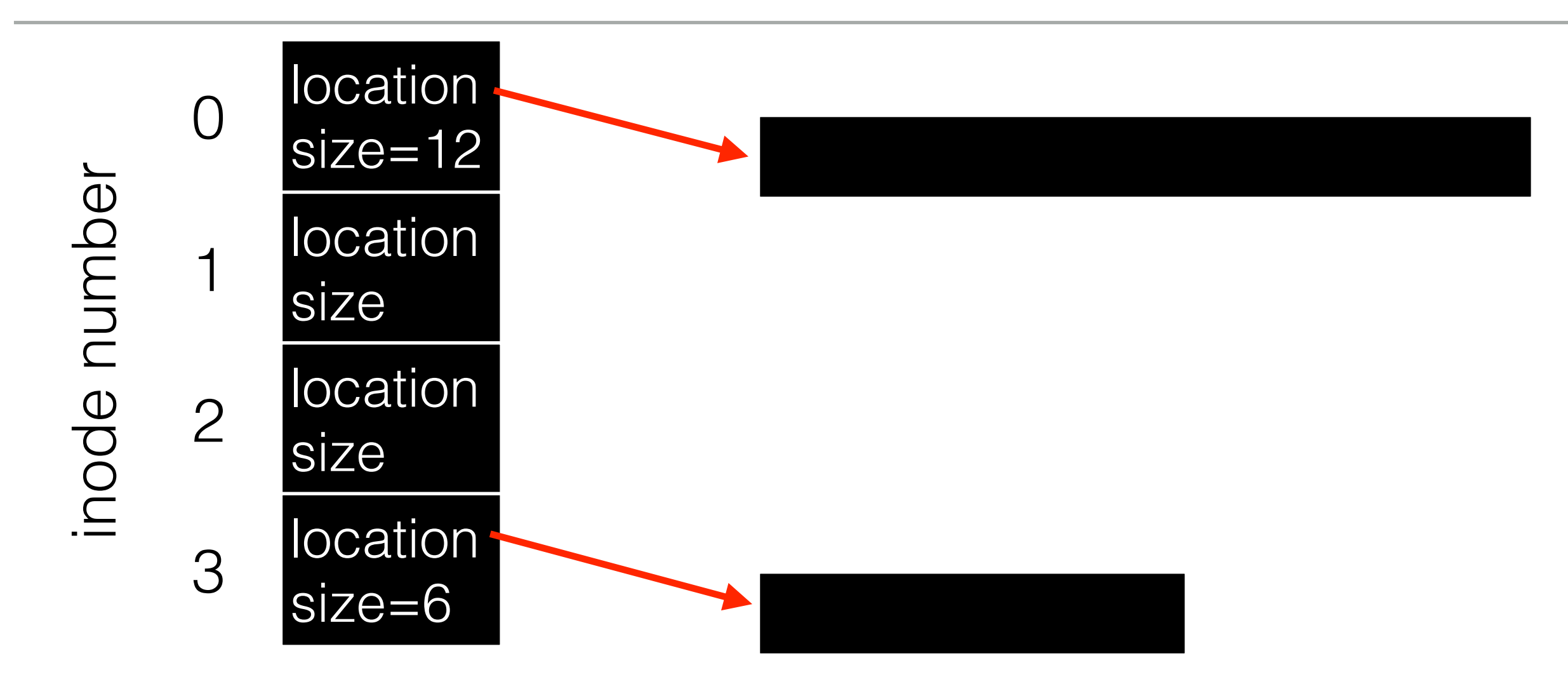

### Paths

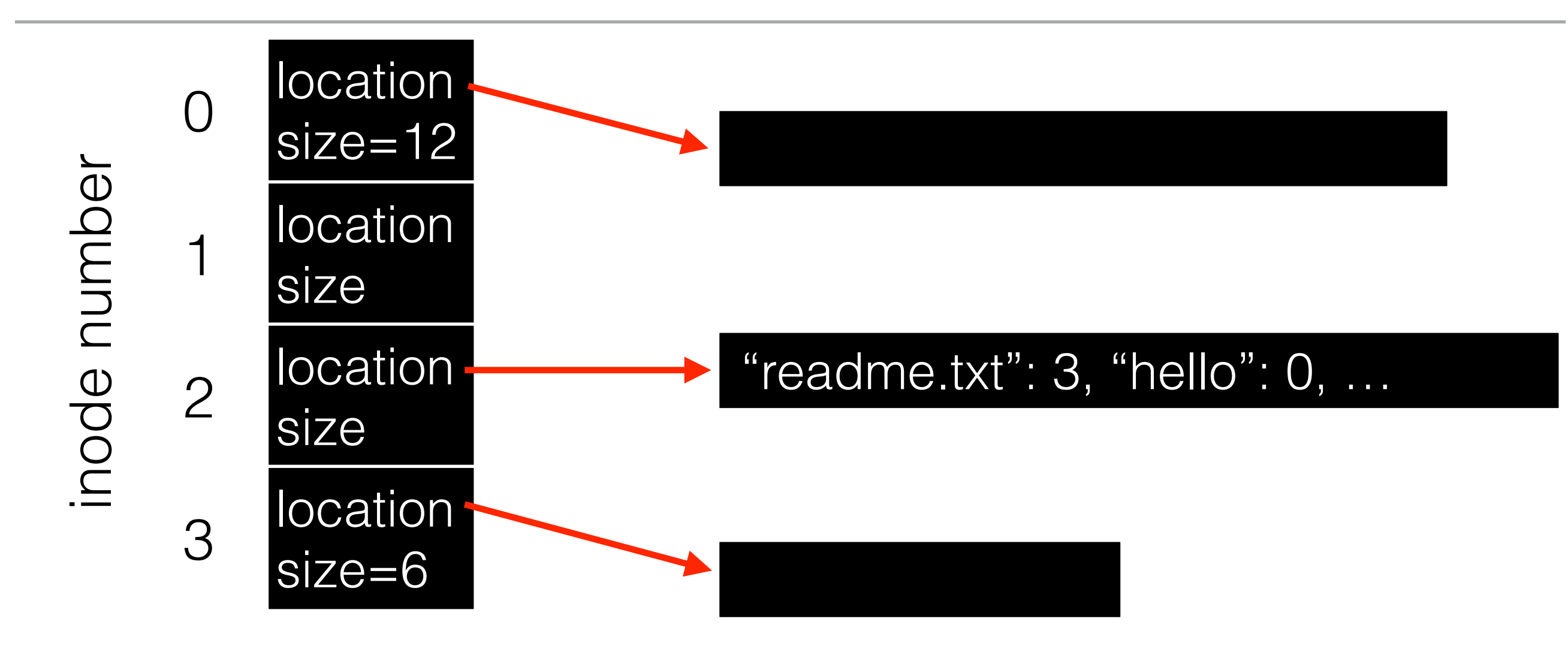

### Paths

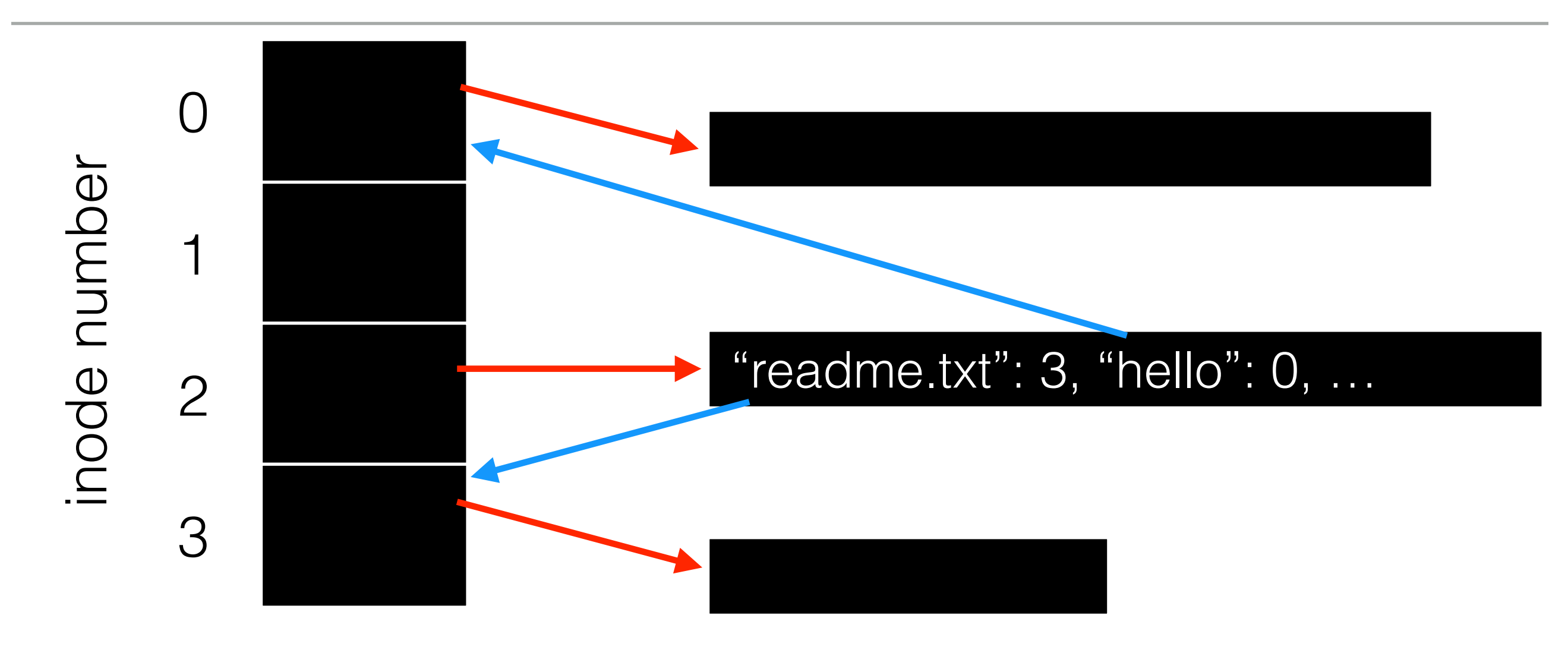

String names are friendlier than number names.

Store *path-to-inode* mappings in a predetermined "root" file (typically inode 2)

String names are friendlier than number names.

Store *path-to-inode* mappings in a predetermined "root" file (typically inode 2)

Generalize! Store path-to-inode mapping in many files. Call these special files directories.

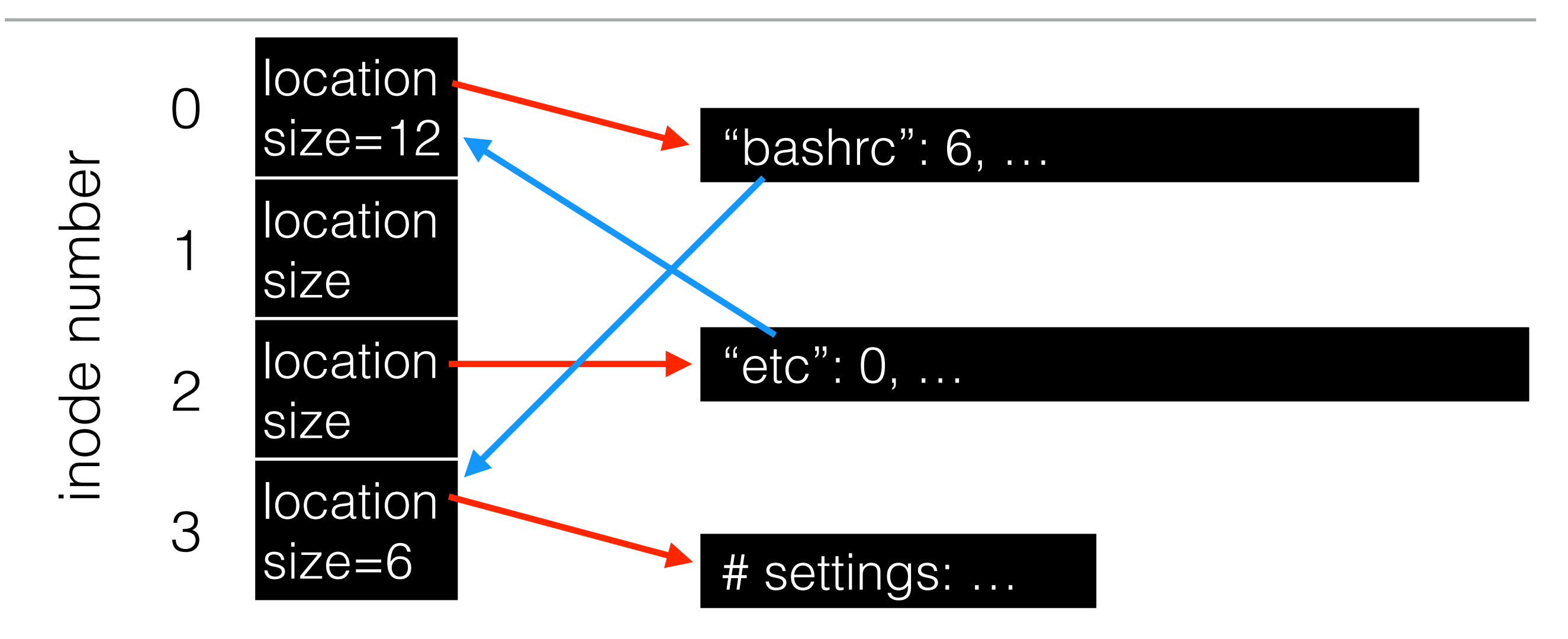

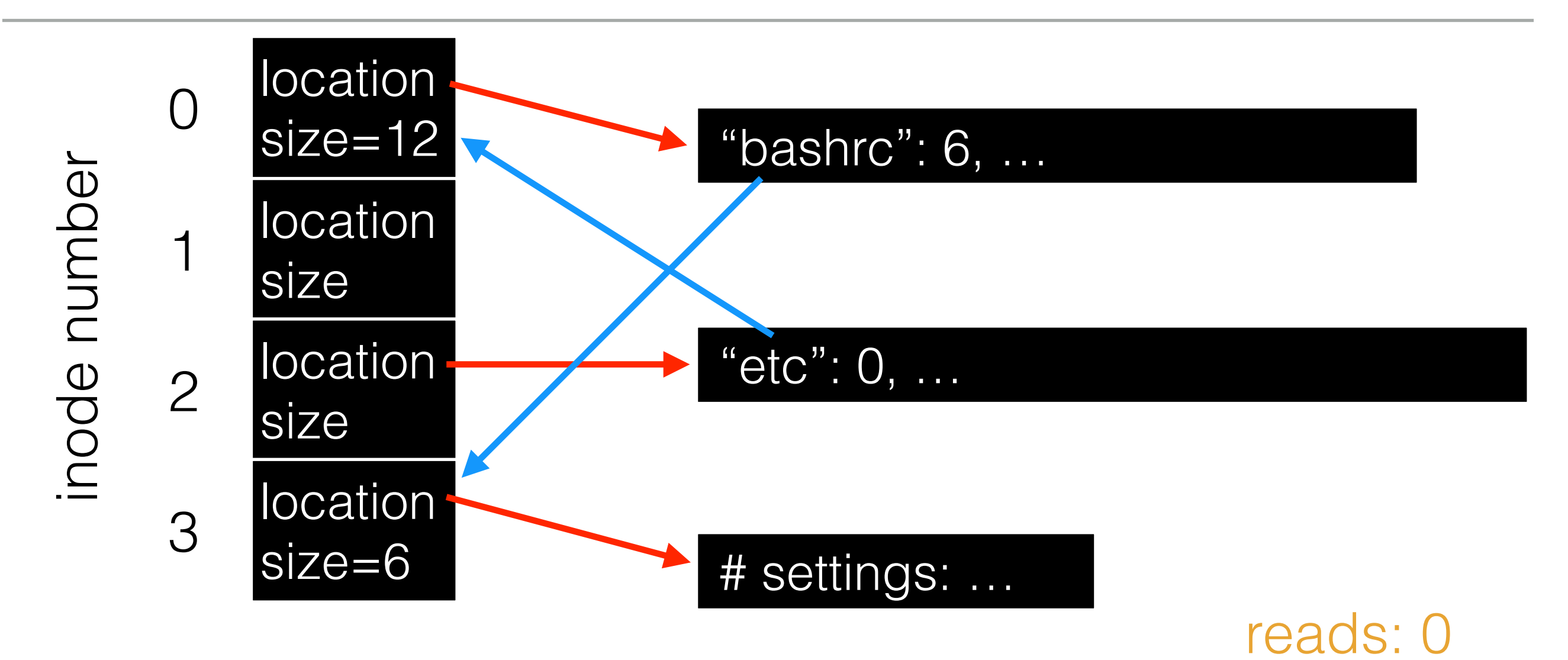

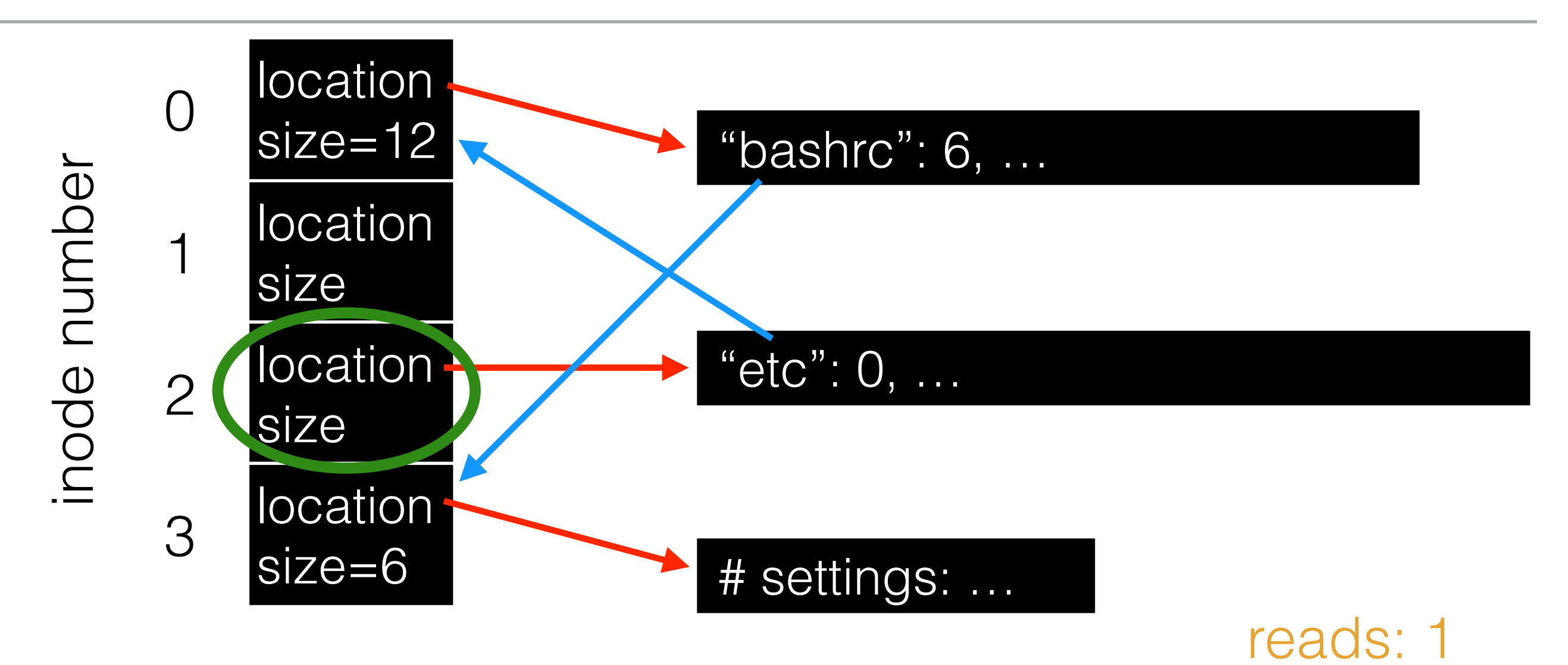

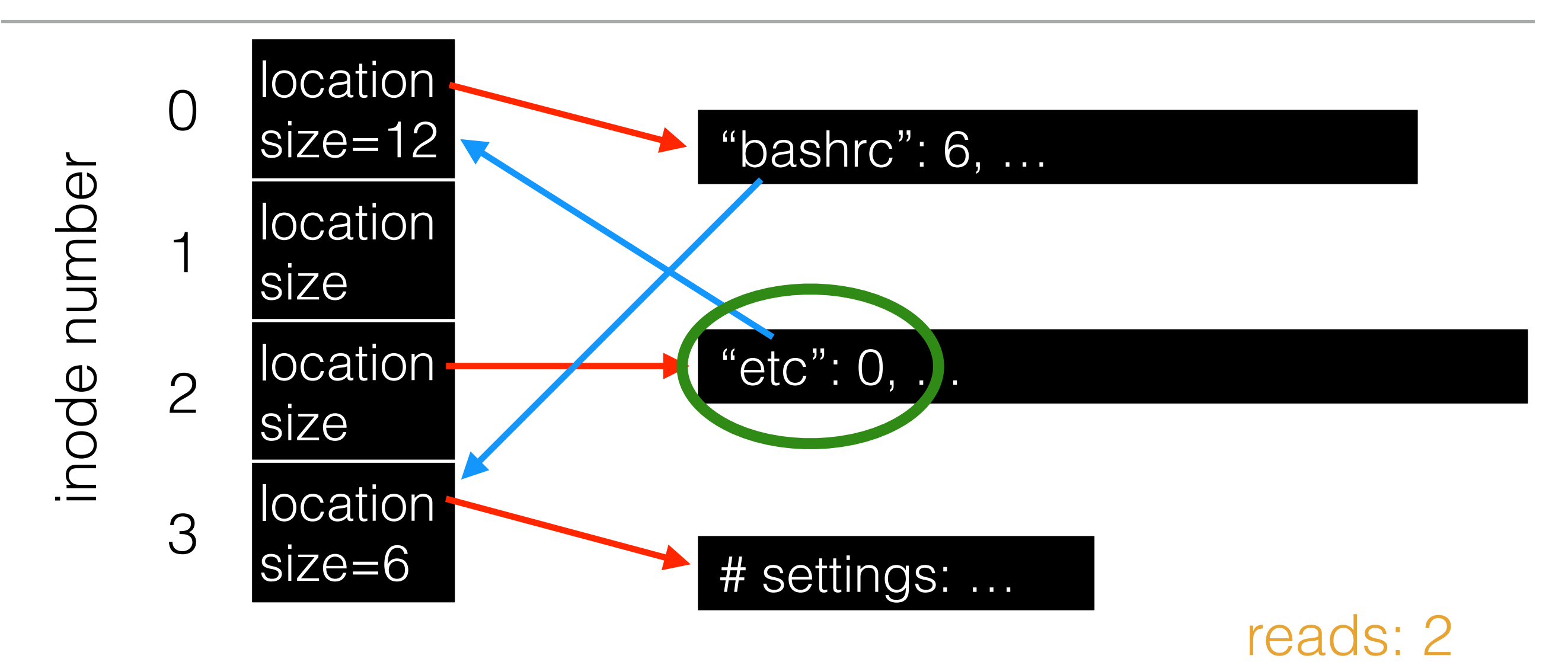

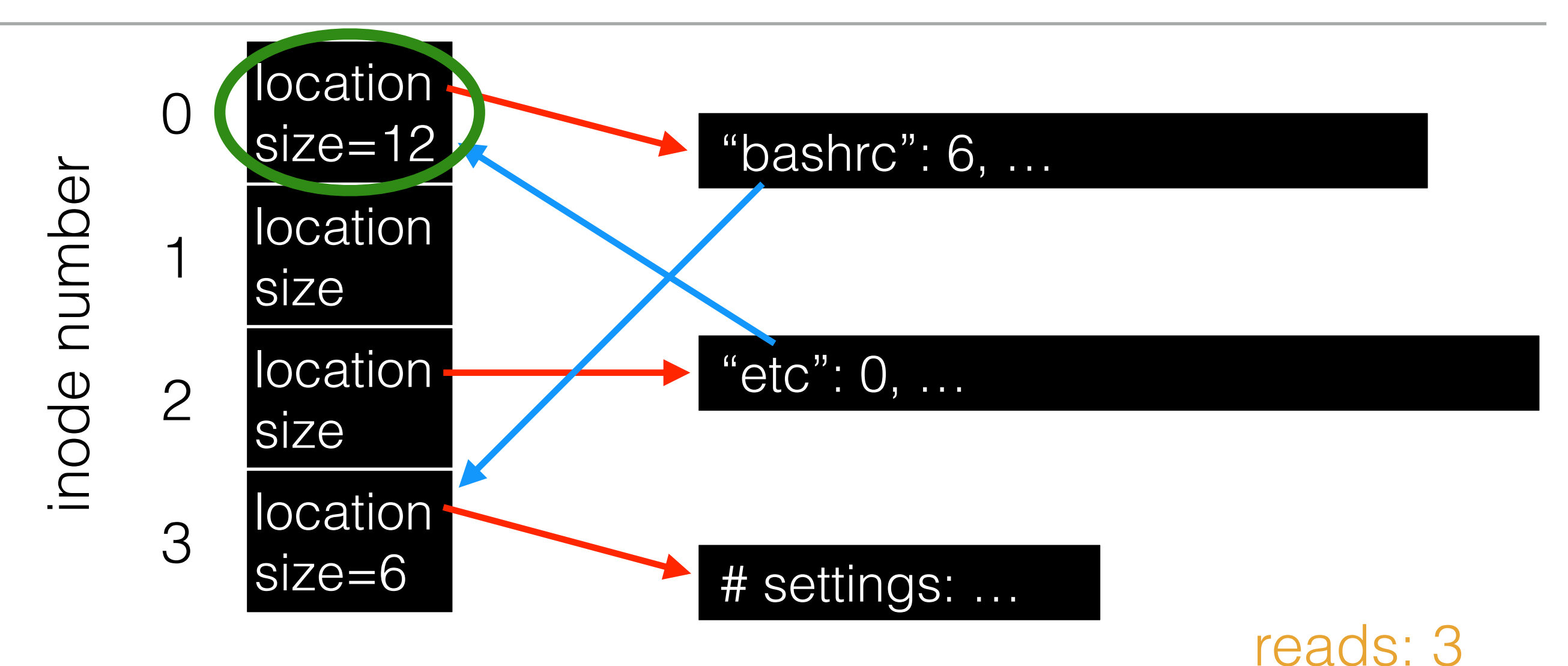

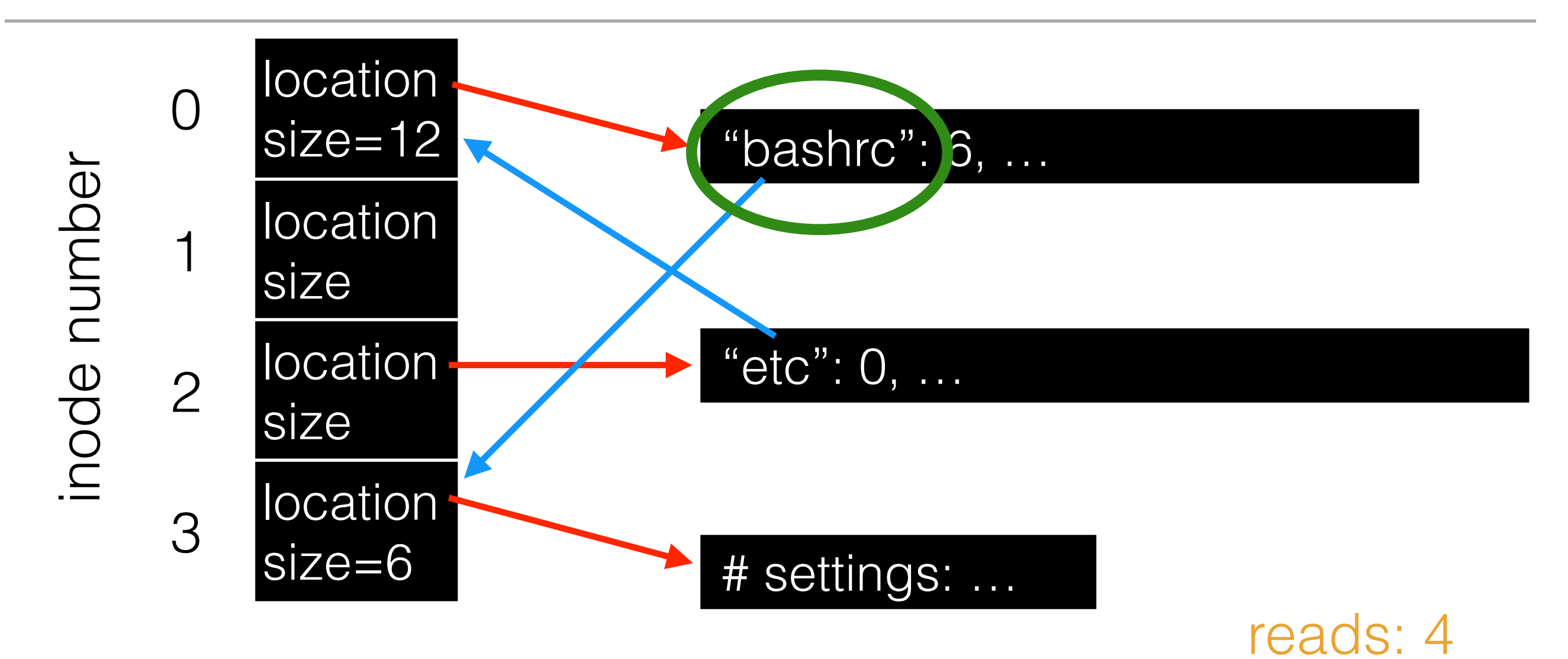

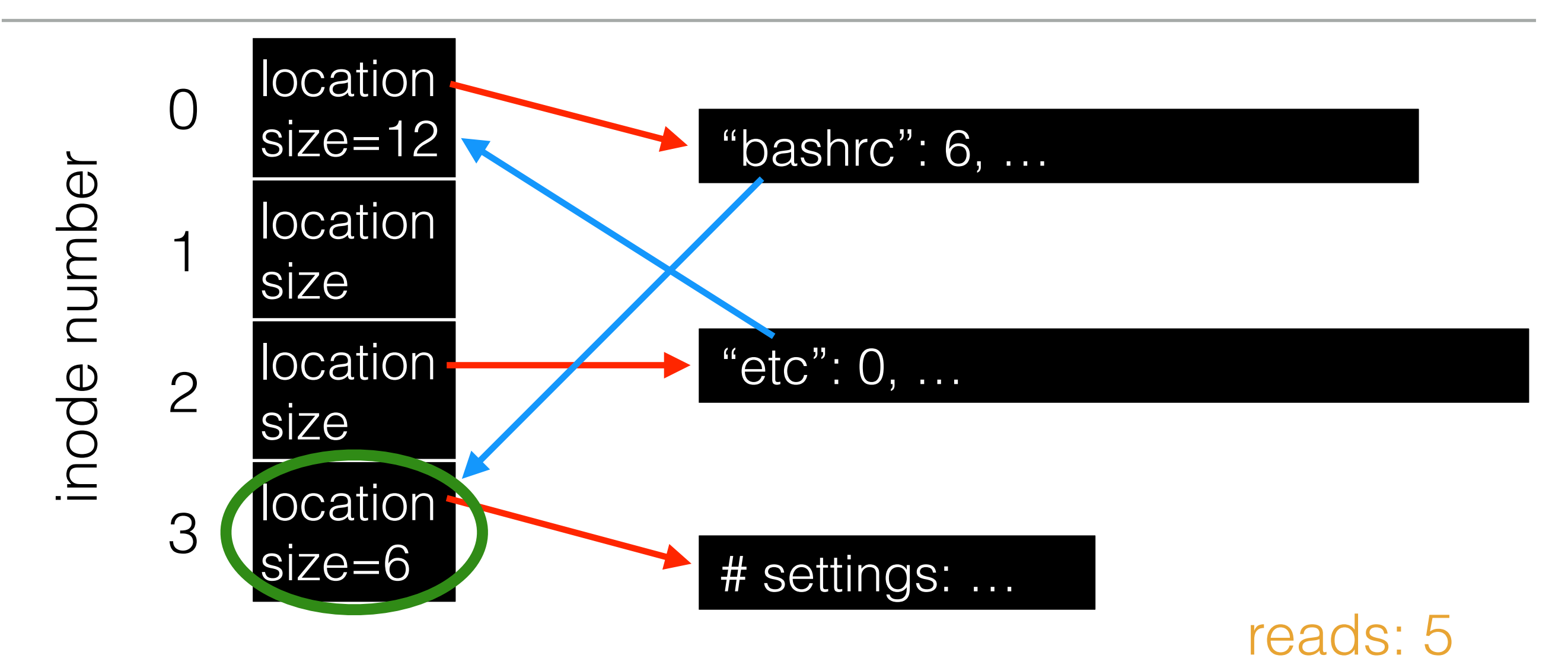

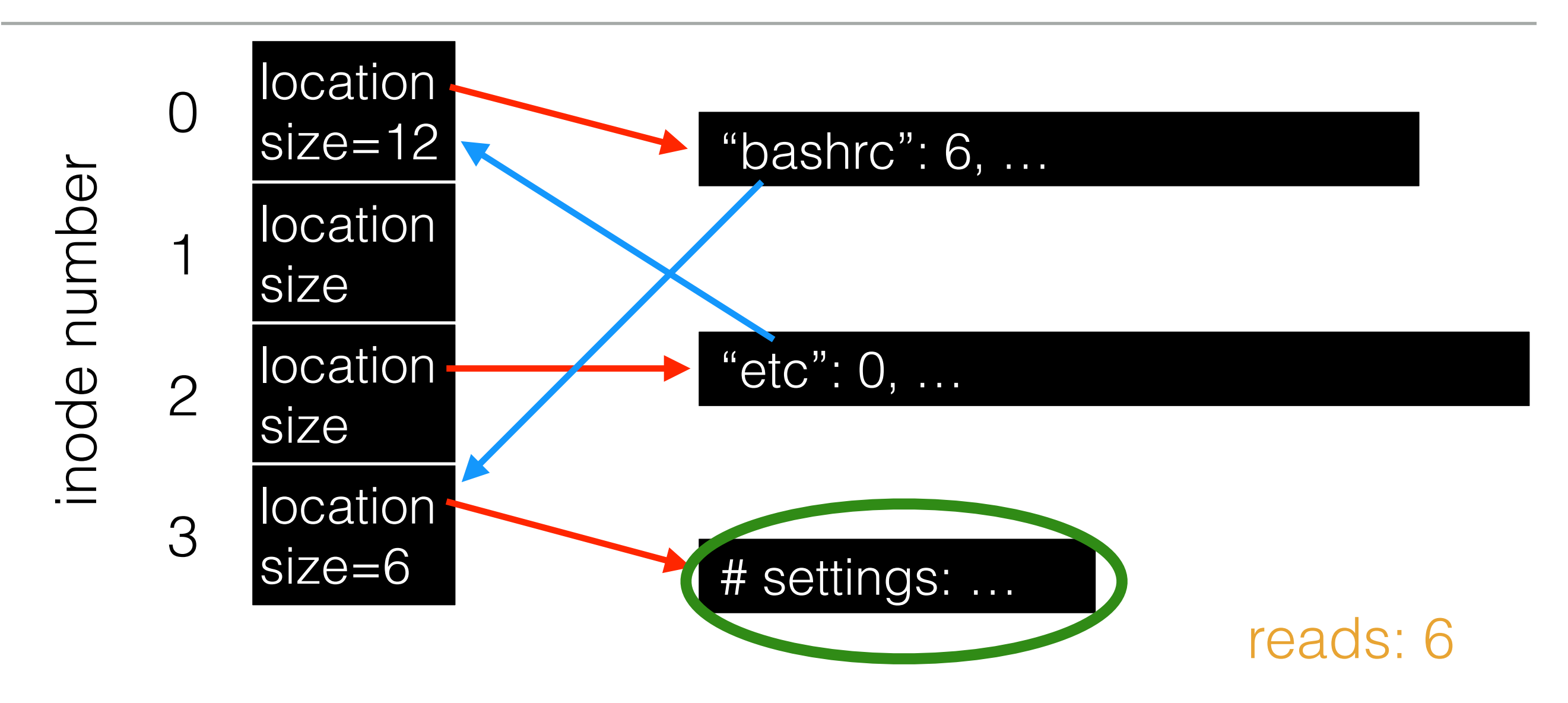

String names are friendlier than number names.

Store *path-to-inode* mappings in a predetermined "root" file (typically inode 2)

Generalize! Store path-to-inode mapping in many files. Call these special files directories.

String names are friendlier than number names.

Store *path-to-inode* mappings in a predetermined "root" file (typically inode 2)

Generalize! Store path-to-inode mapping in many files. Call these special files directories.

Reads for getting final inode called "traversal".
mkdir: create new directory

readdir: read/parse directory entries

Why no writedir?

**pread**(char \*path, void \*buf, off t offset, size t nbyte)

**pwrite**(char \*path, void \*buf, off\_t offset size\_t nbyte) File API (attempt 2)

**pread**(char \*path, void \*buf, off t offset, size t nbyte)

**pwrite**(char \*path, void \*buf, off\_t offset size\_t nbyte)

Disadvantages?

File API (attempt 2)

**pread**(char \*path, void \*buf, off t offset, size t nbyte)

**pwrite**(char \*path, void \*buf, off\_t offset size\_t nbyte)

Disadvantages? Expensive traversal! Goal: traverse once.

#### File Names

Three types of names:

- inode
- path
- file descriptor

• Idea: do traversal once, and store inode in descriptor object. Do reads/writes via descriptor.

- Idea: do traversal once, and store inode in descriptor object. Do reads/writes via descriptor.
- Also remember offset.

- Idea: do traversal once, and store inode in descriptor object. Do reads/writes via descriptor.
- Also remember offset.
- A file-descriptor table contains pointers to file descriptors.

- Idea: do traversal once, and store inode in descriptor object. Do reads/writes via descriptor.
- Also remember offset.
- A file-descriptor table contains pointers to file descriptors.
- The integers you're used to using for file I/O are indexes into this table.

#### FD Table (xv6)

struct file

struct inode ip uint off  $//Offset$ ;

// Per-process state struct proc

struct file ofile[N] // Open files

int  $fd1 = open('file.txt''); // returns 3$ read(fd1, buf, 12); int  $fd2 = open("file.txt"); // returns 4$ int  $f d3 = dup(f d2)$ ; // returns 5

#### int  $fd1 = open('file.txt''); // returns 3$

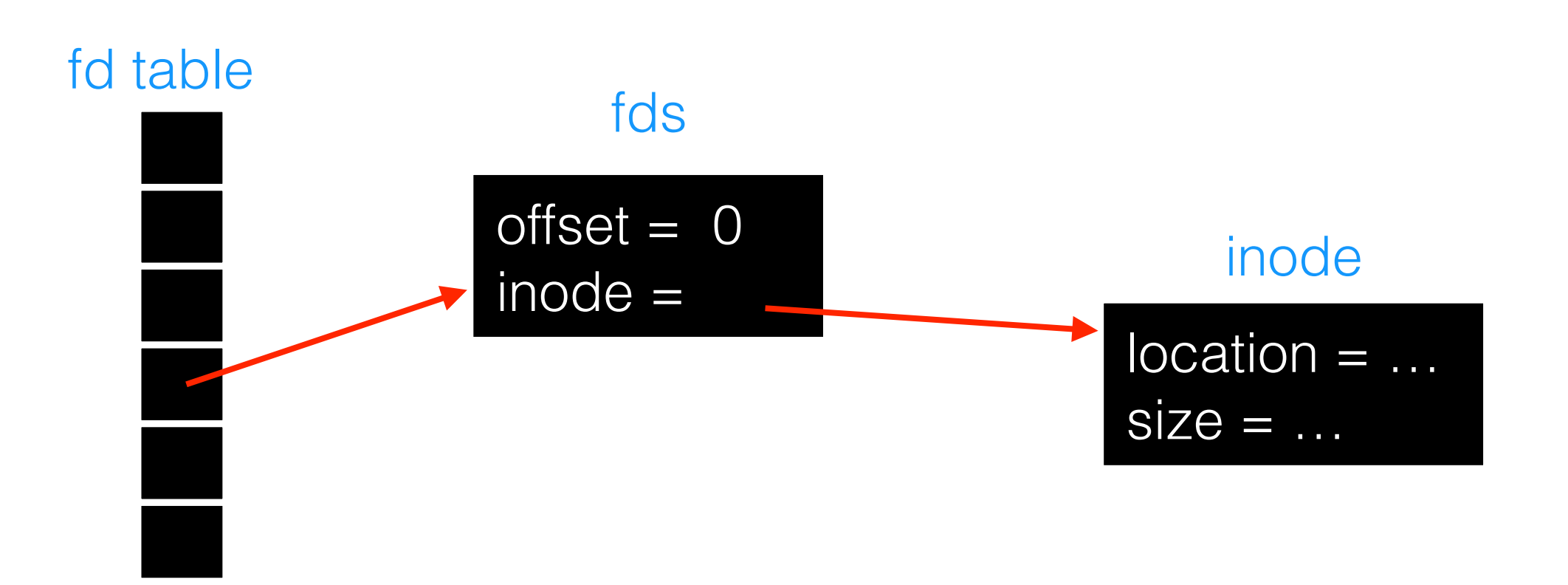

int  $fd1 = open('file.txt''); // returns 3$ read(fd1, buf, 12);

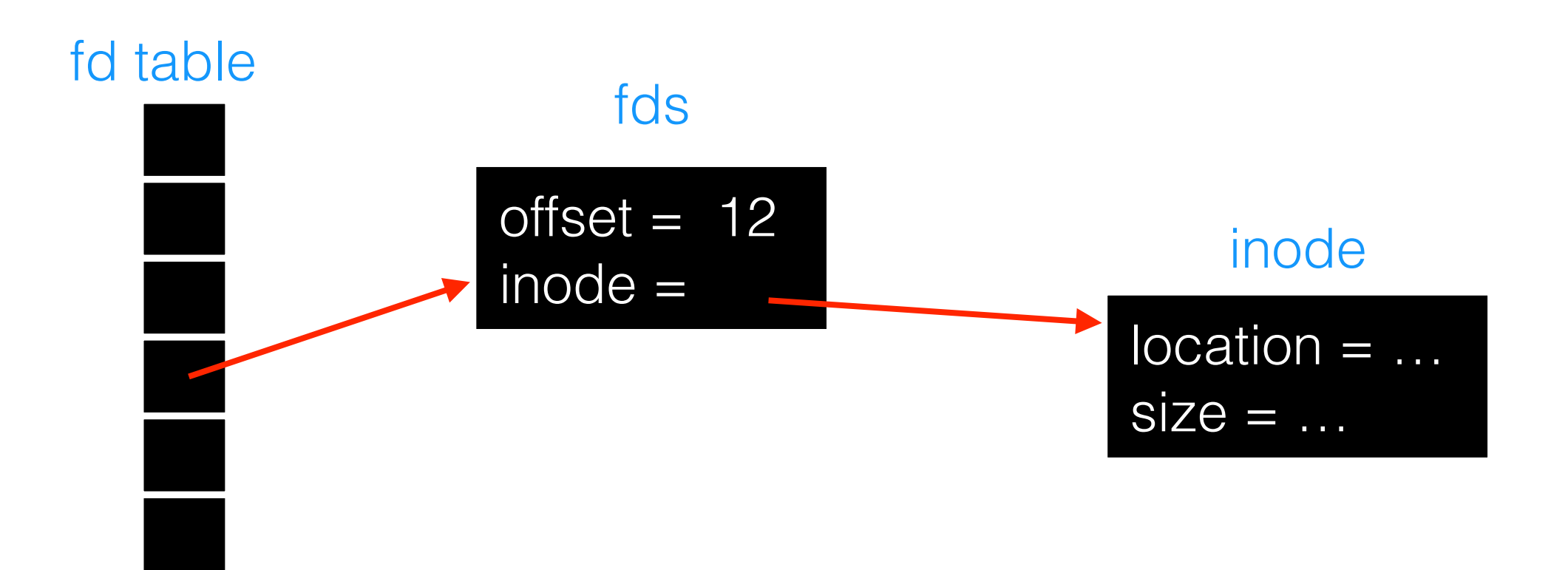

int  $fd1 = open('file.txt''); // returns 3$ read(fd1, buf, 12); int  $fd2 = open('file.txt''); // returns 4$ 

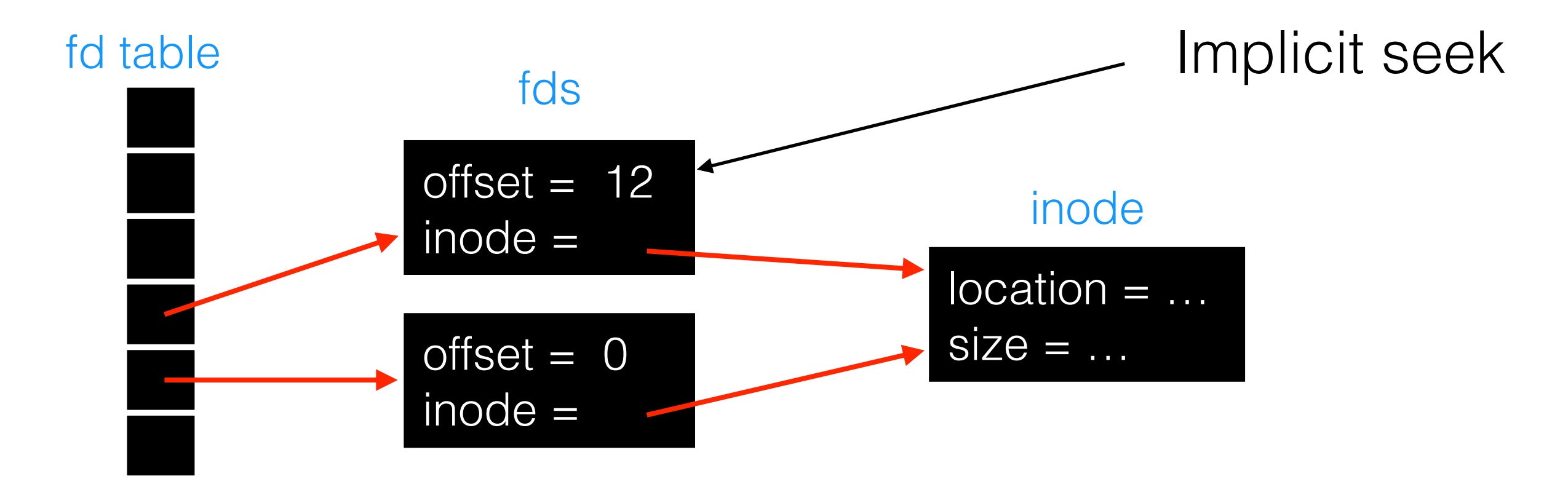

## Explicit Seek (use LSEEK)

int  $fd1 = open('file.txt''); // returns 3$ read(fd1, buf, 12);

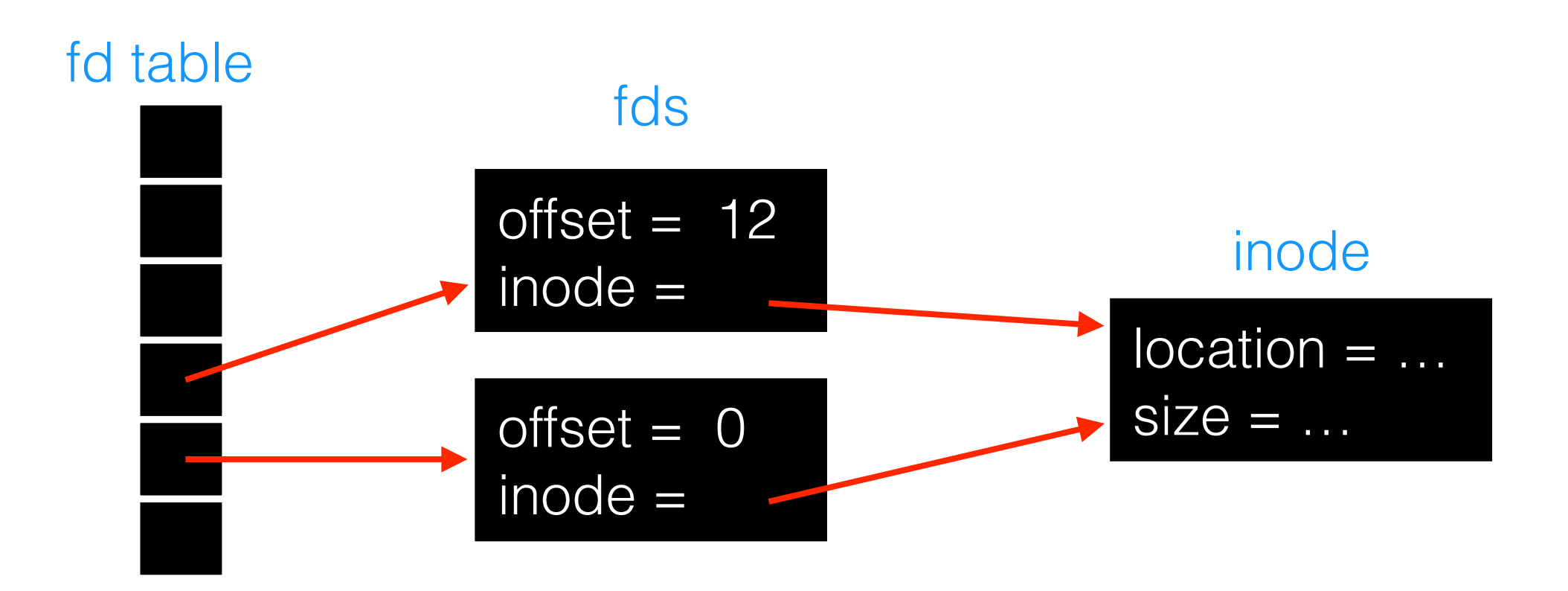

### Explicit Seek (use LSEEK)

```
int fd1 = open("file.txt"); // returns 3read(fd1, buf, 12); 
lseek(fd1, 20, SEEK_SET);
```
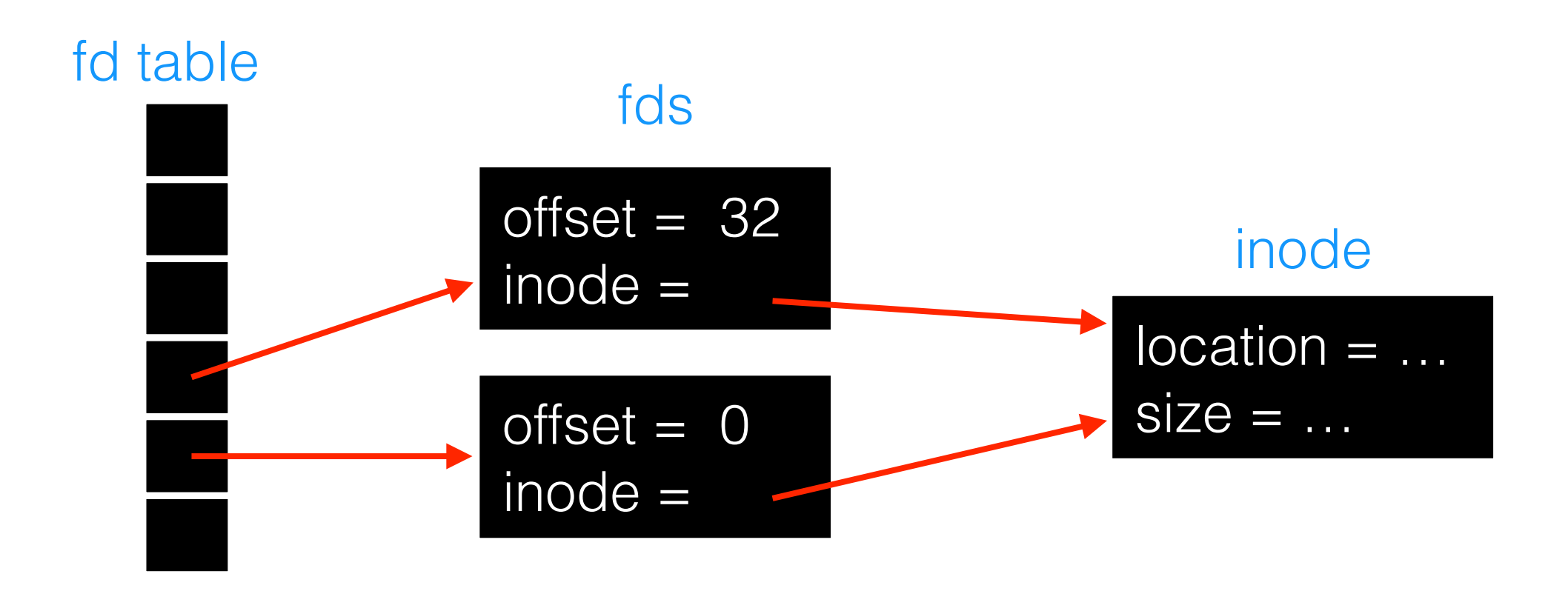

# Explicit Seek (use LSEEK)

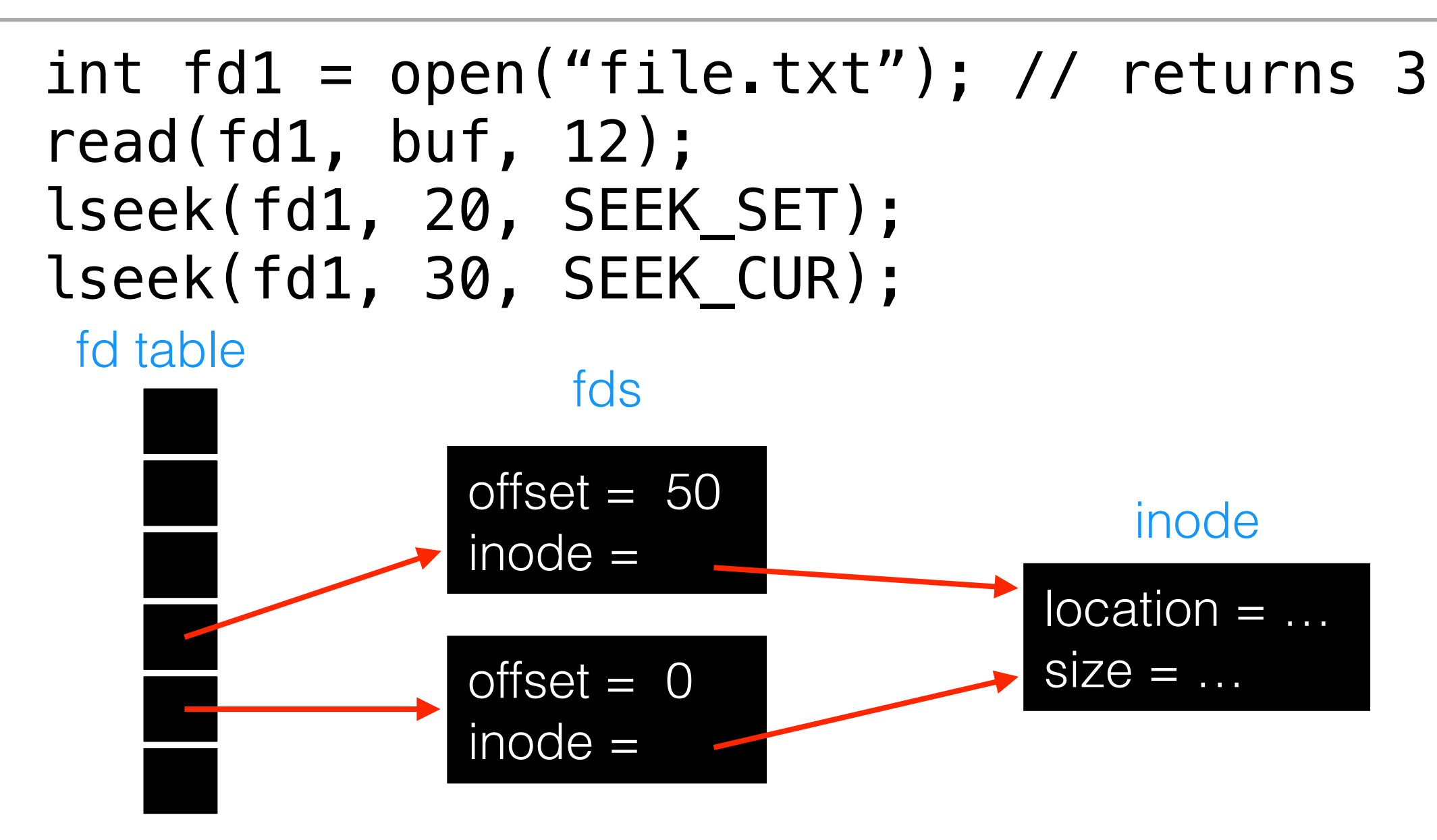

## File API (attempt 3)

int  $fd = open(char *path, int flag, mode_t mode)$ **read**(int fd, void \*buf, size\_t nbyte) **write**(int fd, void \*buf, size\_t nbyte) **close**(int fd)

## File API (attempt 3)

int  $fd = open(char *path, int flag, mode_t mode)$ **read**(int fd, void \*buf, size\_t nbyte) **write**(int fd, void \*buf, size\_t nbyte) **close**(int fd) advantages:

- string names
- traverse once
- different offsets

### Strace on Common Operations

```
prompt> strace cat foo   
… 
open("foo", O_RDONLY|O_LARGEFILE) = 3 
read(3, "hello\n", 4096) = 6write(1, "hello\n", 6) = 6 // file descriptor 1: standard out
hello 
read(3, \frac{1}{2}, 4096) = 0 \frac{1}{0}: no bytes left in the file
close(3)
```
…

prompt>

#### **Demo2.sh**

• Write buffering improves performance (why?).

- Write buffering improves performance (why?).
- But what if we crash before the buffers are flushed?

- Write buffering improves performance (why?).
- But what if we crash before the buffers are flushed?

- Write buffering improves performance (why?).
- But what if we crash before the buffers are flushed?
- fsync(int fd) forces buffers to flush to disk, and (usually) tells the disk to flush it's write cache too.

- Write buffering improves performance (why?).
- But what if we crash before the buffers are flushed?
- fsync(int fd) forces buffers to flush to disk, and (usually) tells the disk to flush it's write cache too.

- Write buffering improves performance (why?).
- But what if we crash before the buffers are flushed?
- fsync(int fd) forces buffers to flush to disk, and (usually) tells the disk to flush it's write cache too.
- This makes data durable.

- deletes an old link to a file
- creates a new link to a file

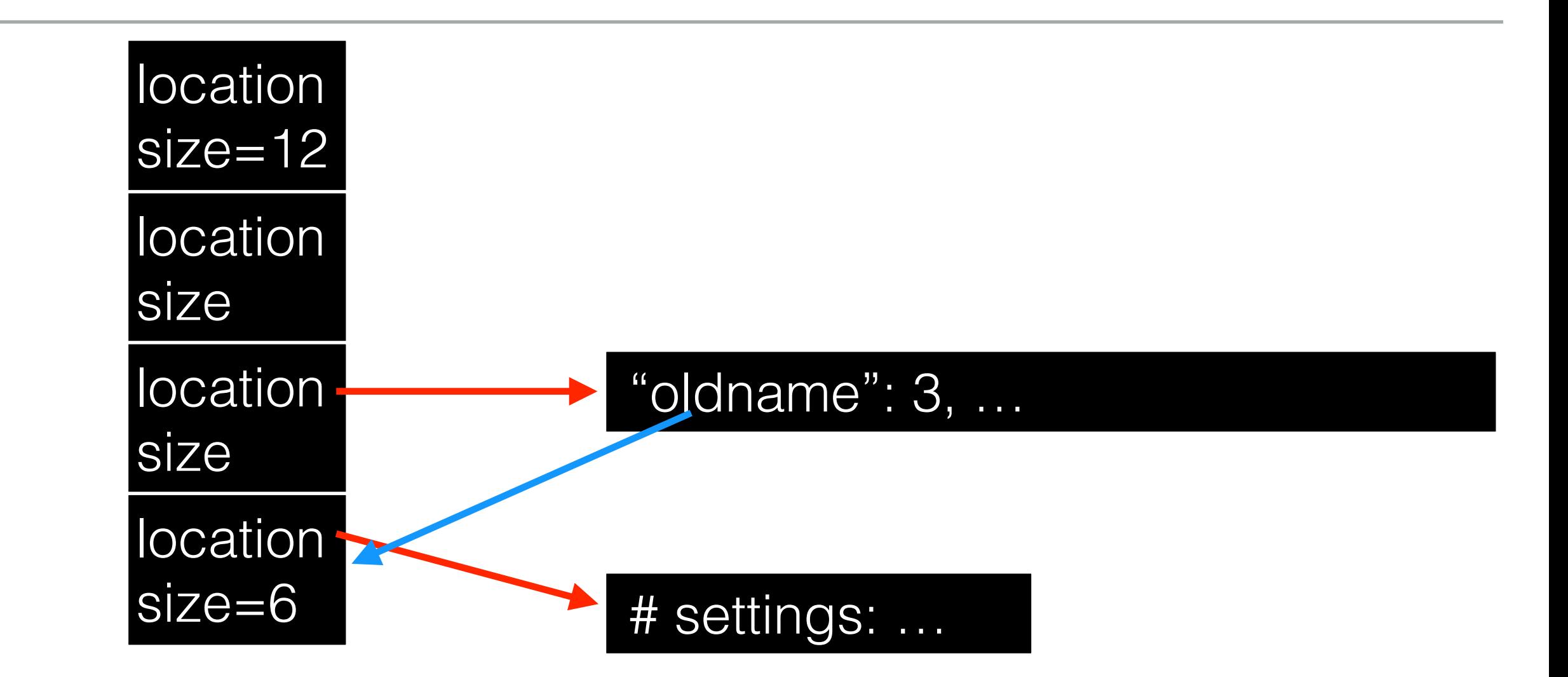

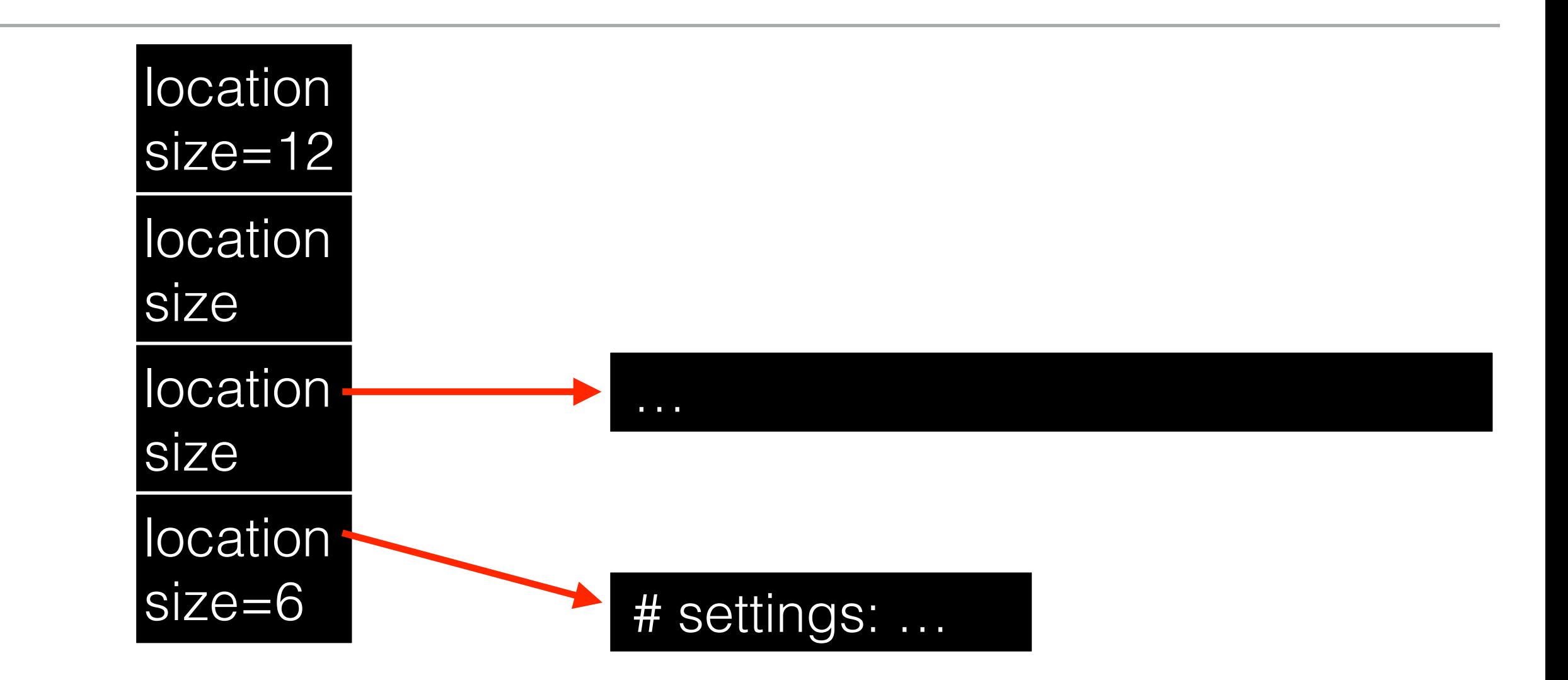

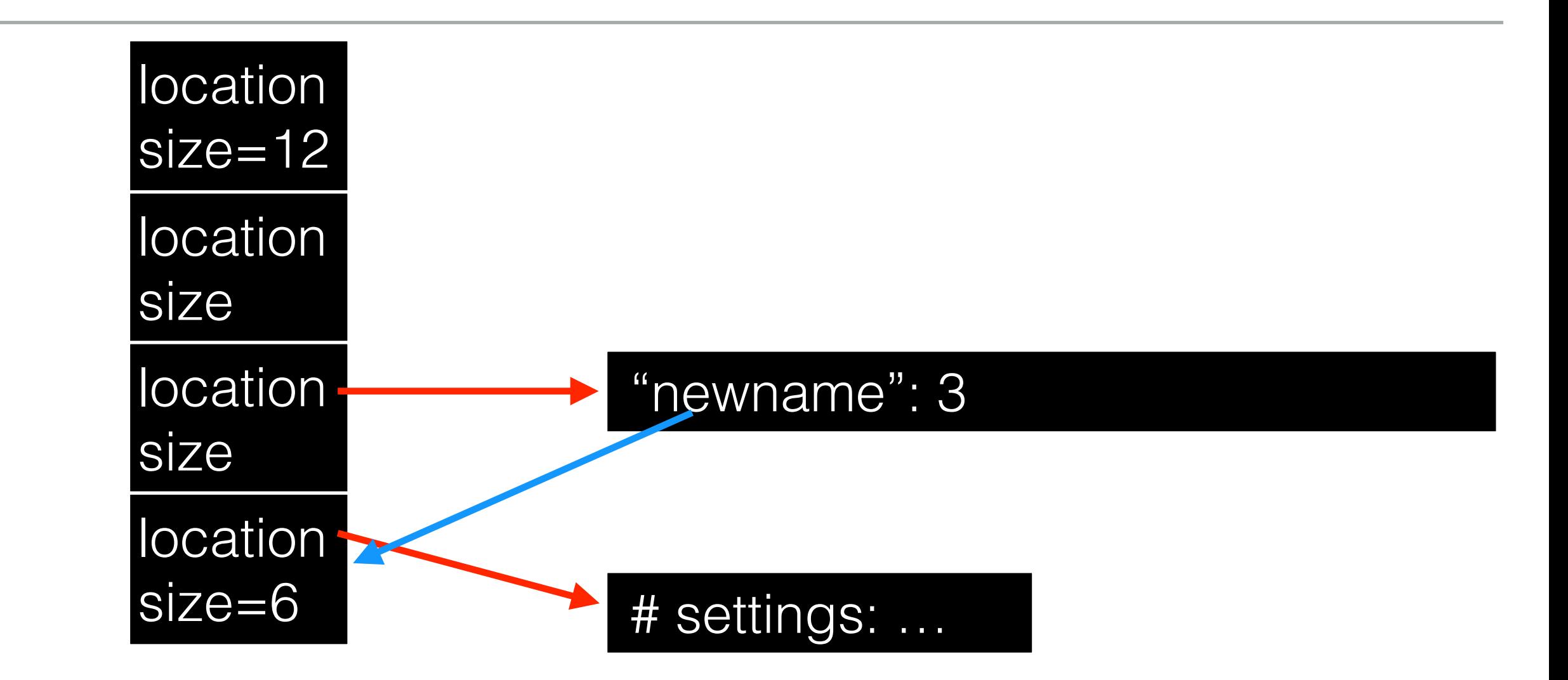

- deletes an old link to a file
- creates a new link to a file

- deletes an old link to a file
- creates a new link to a file

What if we crash?

- deletes an old link to a file
- creates a new link to a file

What if we crash? FS does extra work to guarantee atomicity. Say we want to update file.txt.

1. write new data to new file.txt.tmp file

- 2. fsync file.txt.tmp
- 3. rename file.txt.tmp over file.txt, replacing it
# Deleting Files

There is no system call for deleting files!

There is no system call for deleting files!

Inode (and associated file) is garbage collected when there are no references (from paths or fds). There is no system call for deleting files!

Inode (and associated file) is garbage collected when there are no references (from paths or fds).

Paths are deleted when: unlink() is called.

prompt> echo hello > file prompt> cat file hello prompt> ln file file2 // create a hard link, link file to file2 prompt> cat file2 hello

prompt> echo hello > file prompt> cat file hello prompt> ln file file2 // create a hard link, link file to file2 prompt> cat file2 hello

link(old pathname, new one)

prompt> echo hello > file prompt> cat file hello prompt> ln file file2 // create a hard link, link file to file2 prompt> cat file2 hello

#### link(old pathname, new one)

• Link a new file name to an old one

prompt> echo hello > file prompt> cat file hello prompt> ln file file2 // create a hard link, link file to file2 prompt> cat file2 hello

link(old pathname, new one)

- Link a new file name to an old one
- Create another way to refer to the same file

prompt> echo hello > file prompt> cat file hello prompt> ln file file2 // create a hard link, link file to file2 prompt> cat file2 hello

link(old pathname, new one)

- Link a new file name to an old one
- Create another way to refer to the same file
- The command-line link program : In

prompt> echo hello > file prompt> cat file hello prompt> ln file file2 // create a hard link, link file to file2 prompt> cat file2 hello

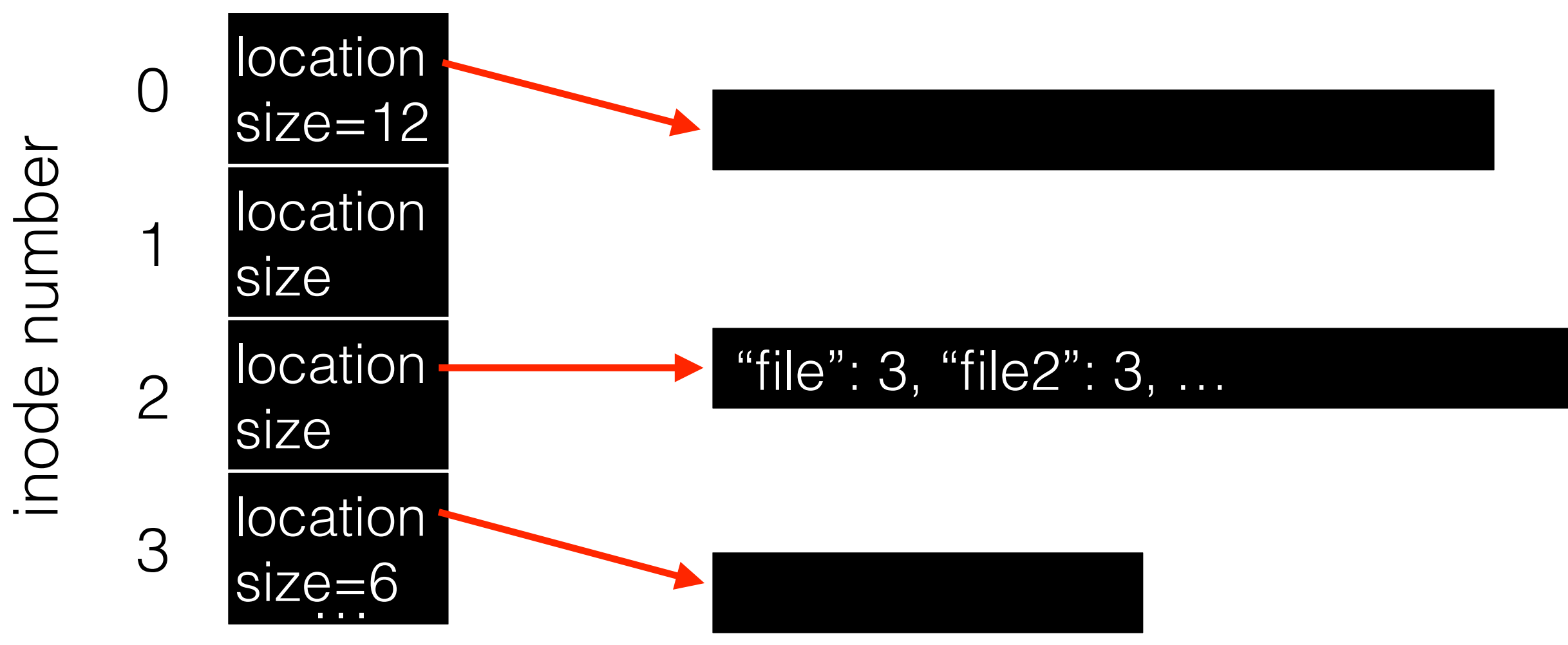

prompt> echo hello > file prompt> cat file hello prompt> ln file file2 // create a hard link, link file to file2 prompt> cat file2

hello

inode number

inode number

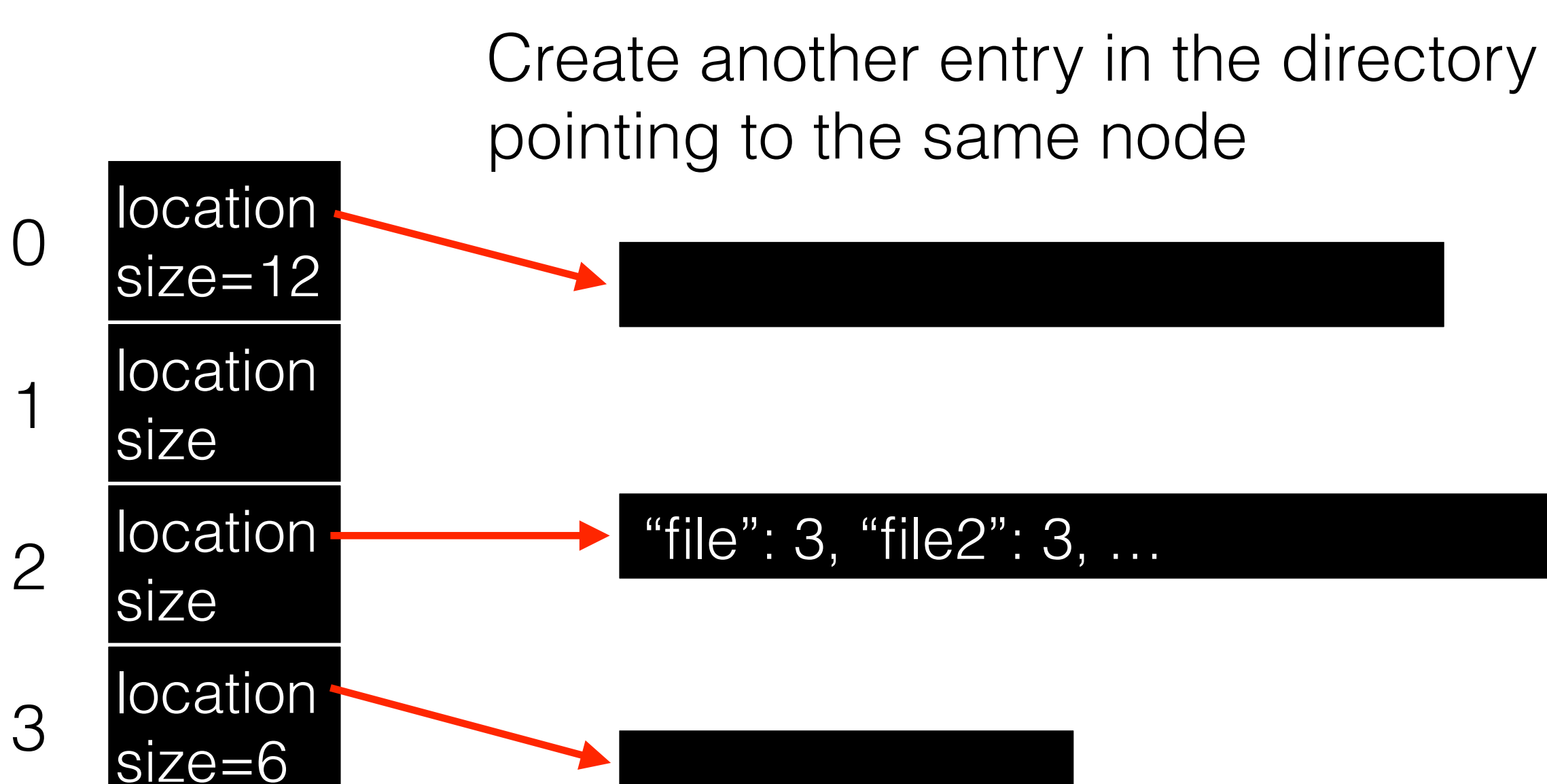